# **Lösungen ganzrationale Funktionen aus gegebenen Bedingungen I**

# **Ausführliche Lösungen:**

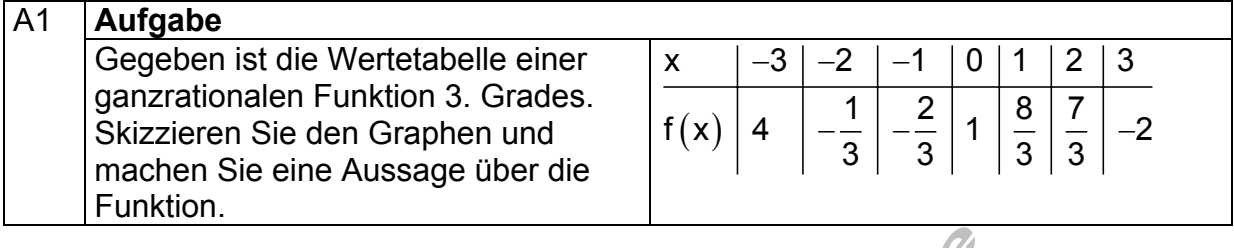

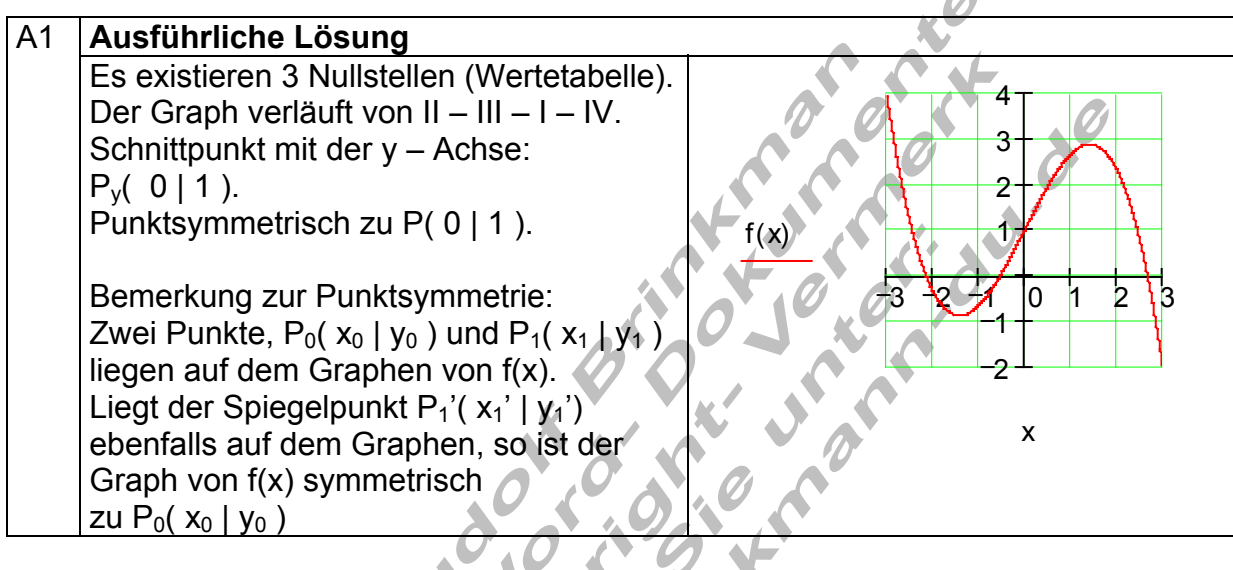

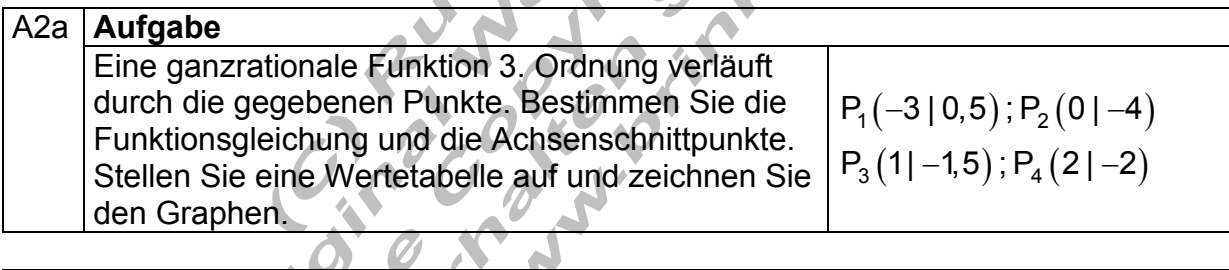

N

# A2 **Ausführliche Lösung**

Ø

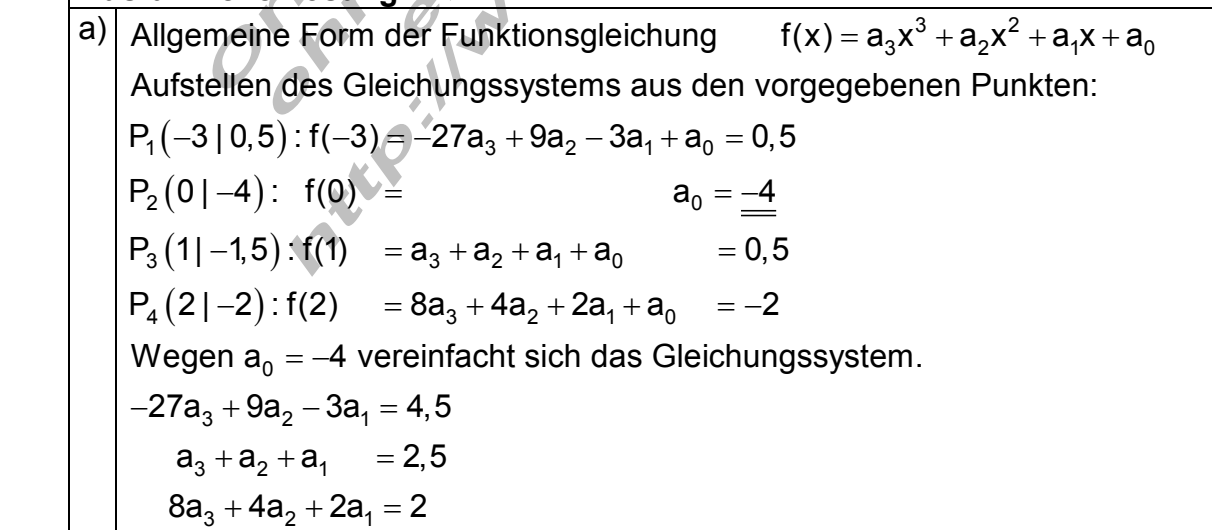

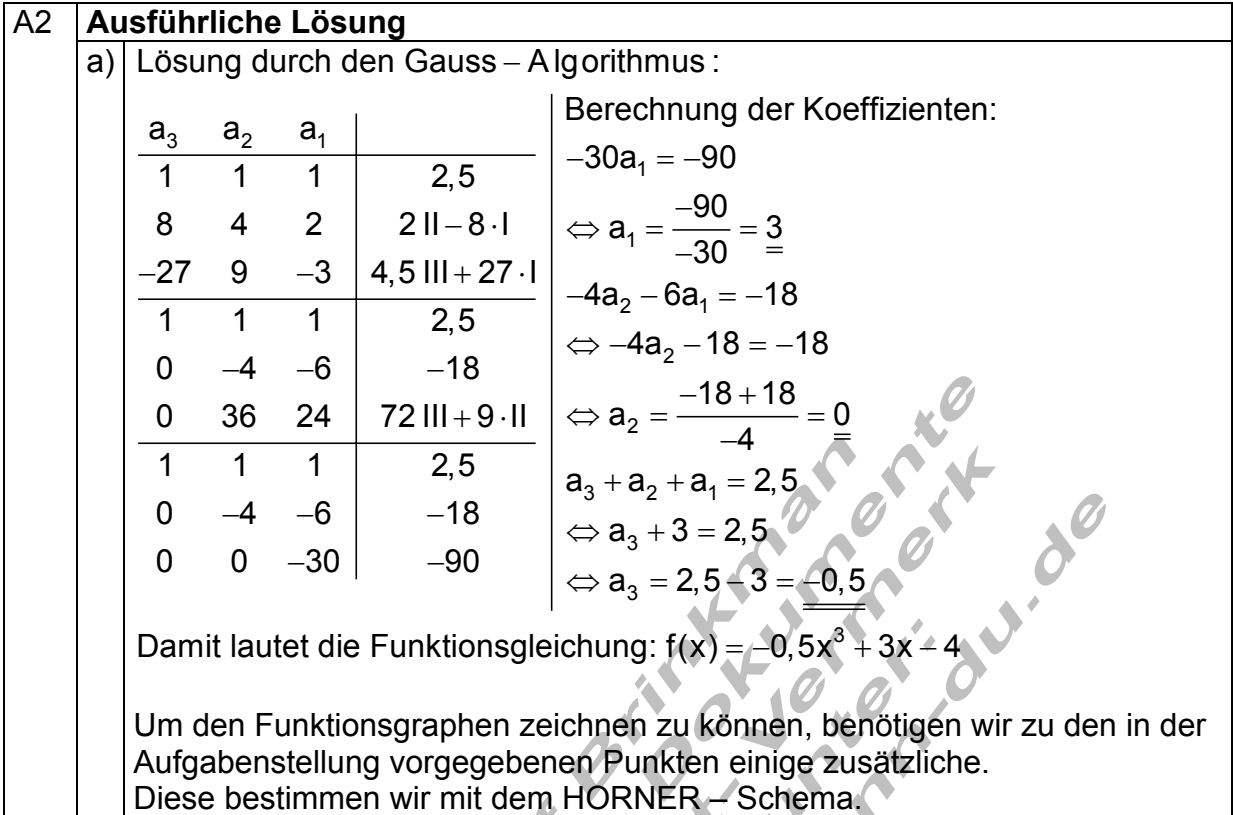

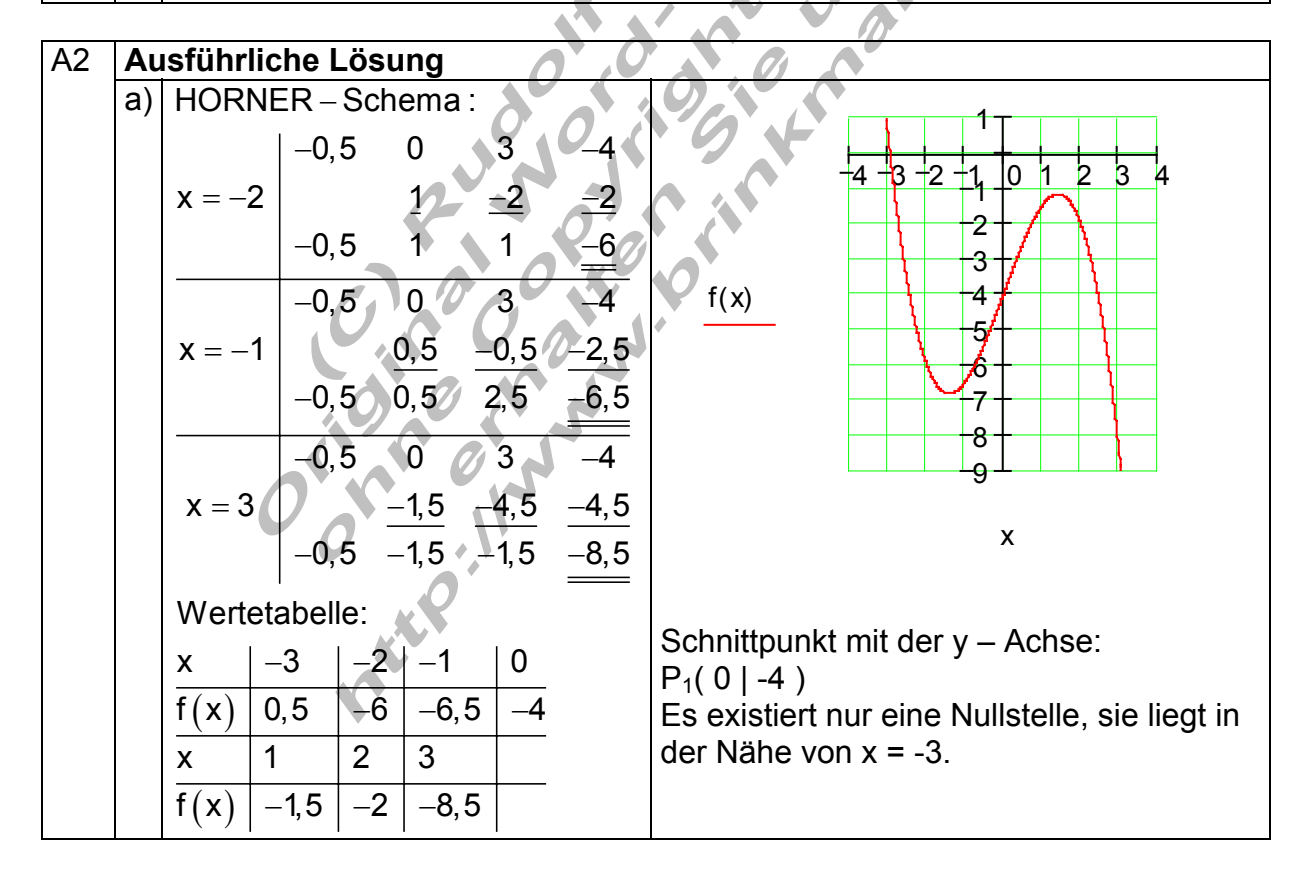

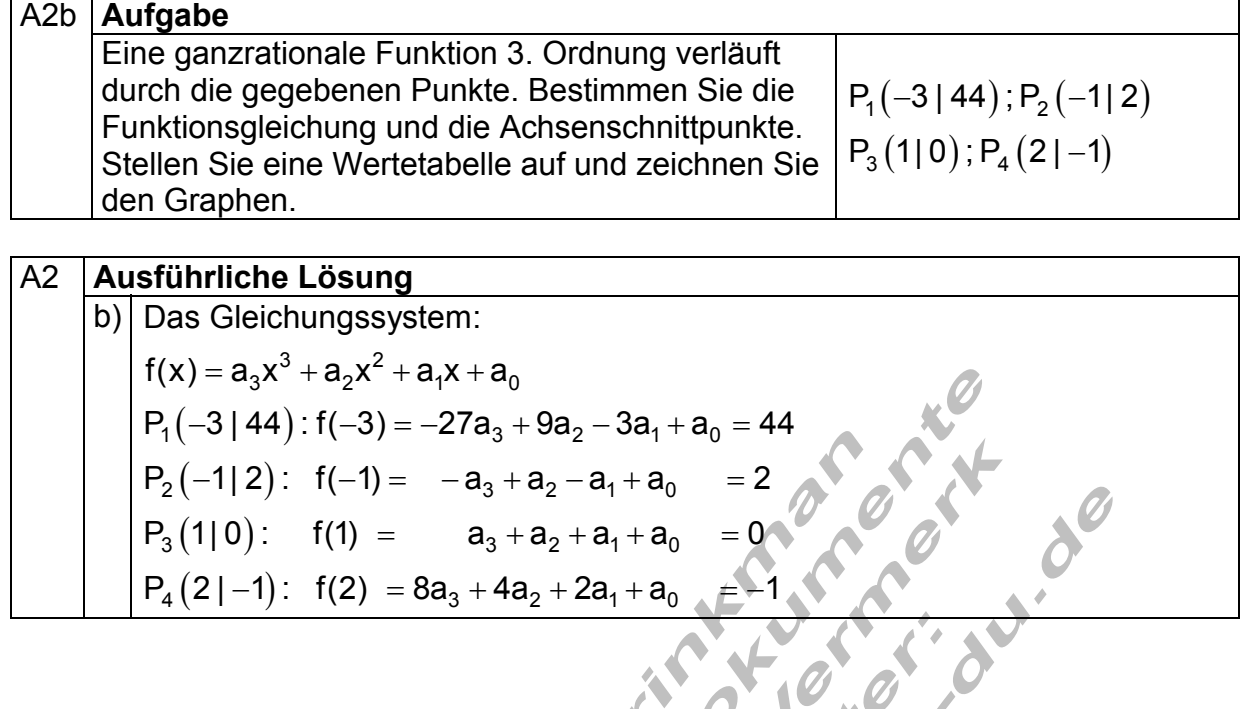

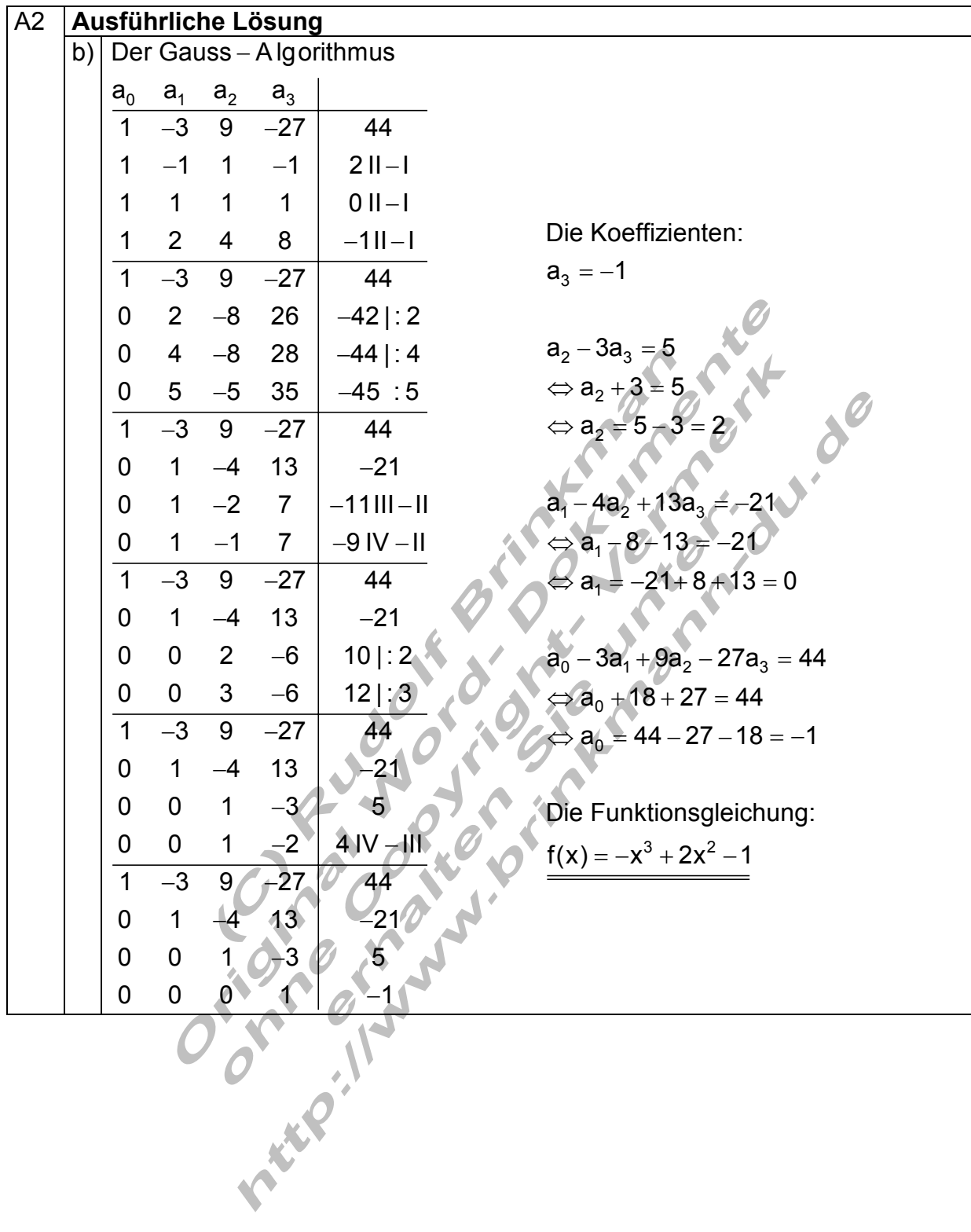

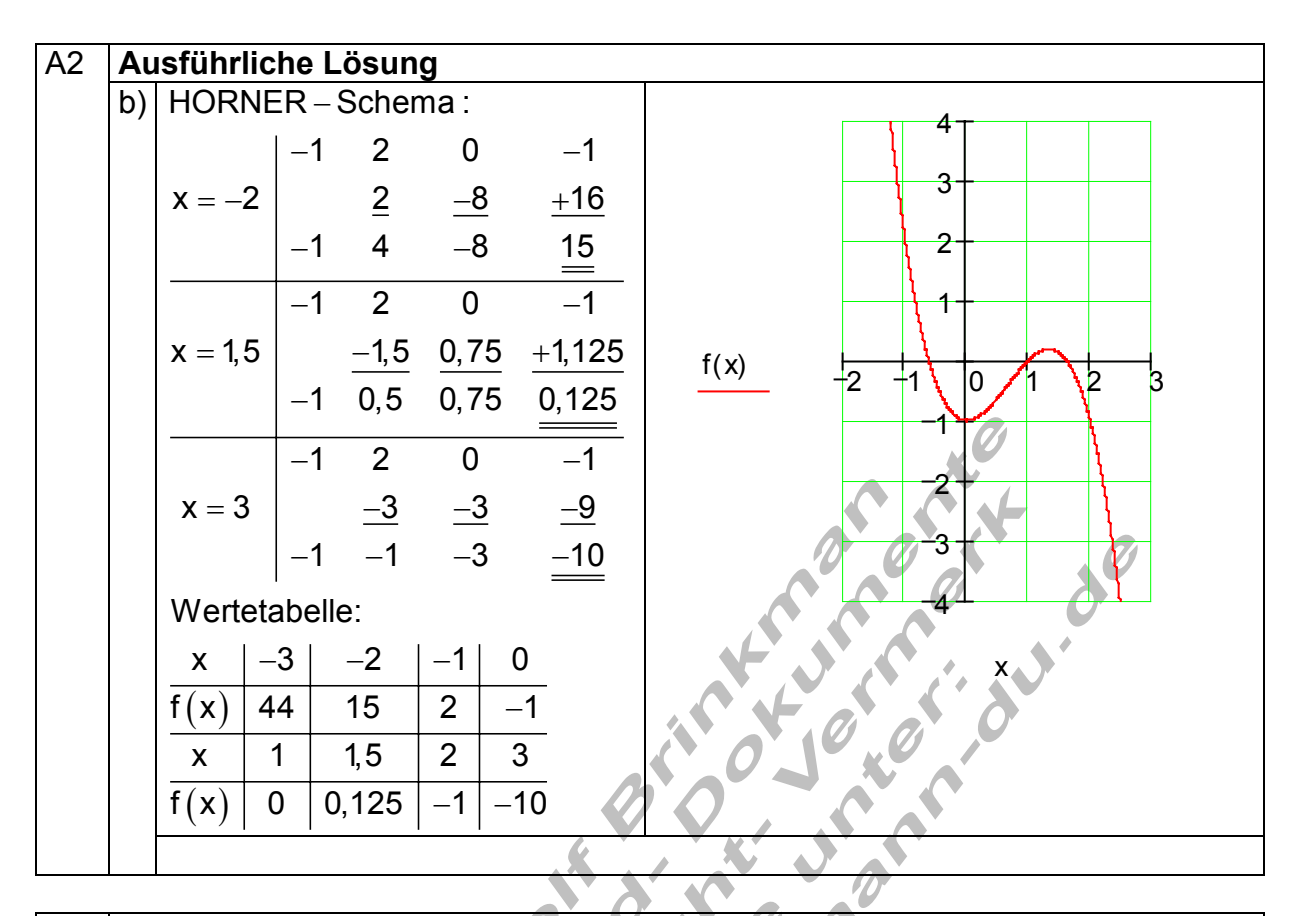

### A2 **Ausführliche Lösung**  b) Schnittpunkt mit der y - Achse: P<sub>y</sub>( 0 | -1) 1. Nullstelle wird der Wertetabelle entnommen:  $P_{x1}(1 | 0)$ . Statt über die Polynomdivision kann man die weiteren Nullstellen über das HORNER – Schema bestimmen. Führt man die Berechnung für den x – Wert einer Nullstelle durch, dann erhält man die Koeffizienten für das Ergebnis der Polynomdivision.  $x = 1$   $\frac{-1}{2}$   $\frac{1}{2}$   $\frac{1}{2}$   $\frac{-x^3 + 2x^2 - 1}{x^2 + 1}$   $(x - 1) = -1x^2 + 1x + 1$  $3 \times 2$  $f(x) = -x^3 + 2x^2 - 1$  bekannte Nullstelle: P<sub>x1</sub>(1|0) 2  $\Rightarrow$  x $_{2}$  = 0,5 +  $\sqrt{1,25}$   $\approx$  1,62 ; x $_{3}$  = 0,5 –  $\sqrt{1,25}$   $\approx$  –0,62 1 200  $(41$ 0  $\Leftrightarrow$  x<sup>2</sup> - x - 1 = 0  $\Rightarrow$  p = -1; q = -1  $\Rightarrow$  D = 0,25 + 1 = 1,25  $1'1'1$ −1 2 0 ⊬ −

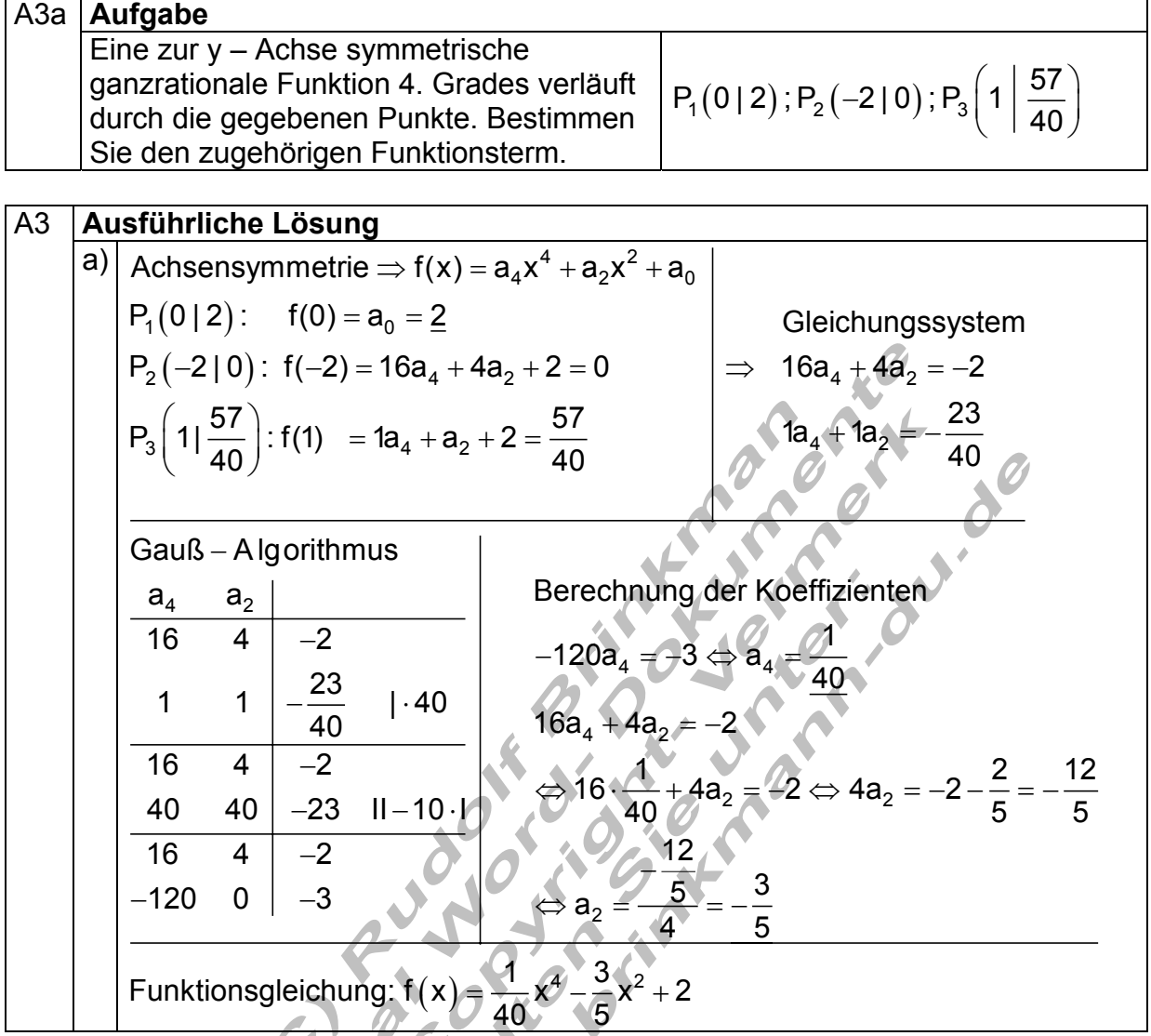

Ť.

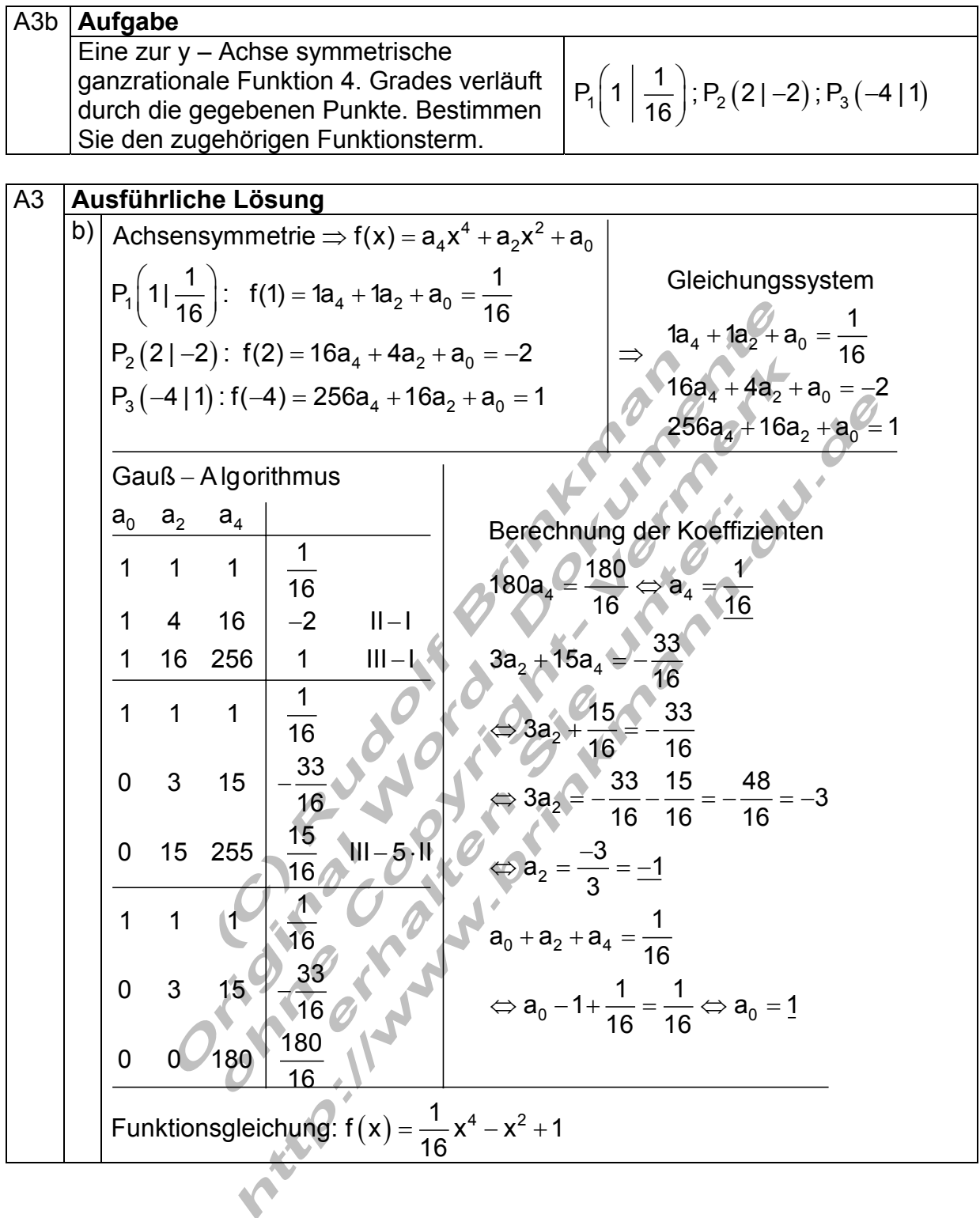

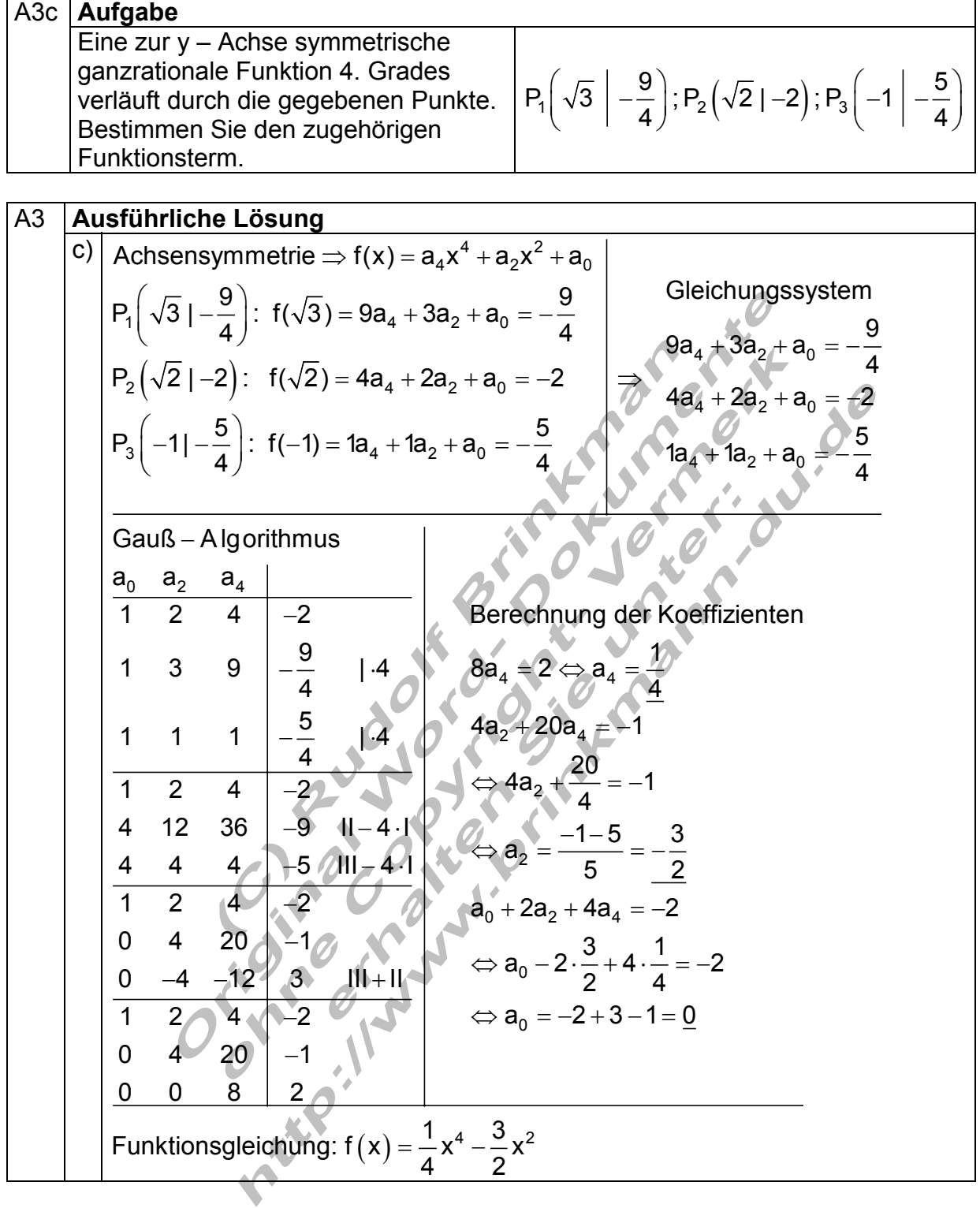

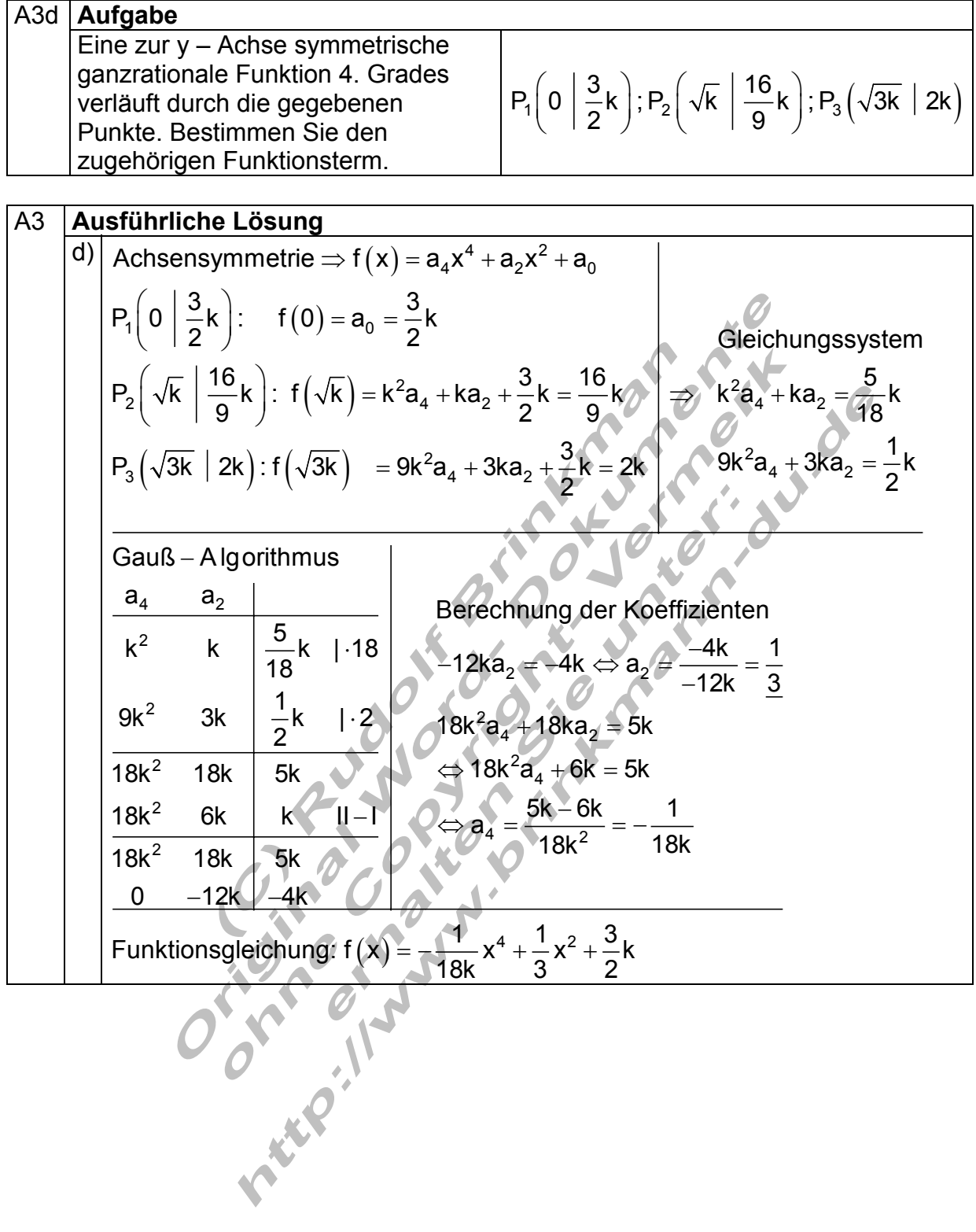

 $(1 | 2, 5)$ 

 $(-2|-14)$ 

 $1010$ ,  $107-10$ 

 $2(112,0)$ .  $1(1) - 104 + 103 + 102 + 101$ 

3 43 21

 $P_3(-2|-14)$  : f(-2) = 16a<sub>4</sub> - 8a<sub>3</sub> + 4a<sub>2</sub> - 2a<sub>1</sub> = -14

 $-2$  |  $-14$ ) : f( $-2$ ) = 16a<sub>4</sub>  $-8a_3 + 4a_2 - 2a_1 = -$ 

 $= 1a<sub>4</sub> + 1a<sub>3</sub> + 1a<sub>2</sub> + 1a<sub>1</sub> =$ 

 $P_2(1| 2, 5)$ :  $f(1) = 1a_4 + 1a_3 + 1a_2 + 1a_1 = 2,5$ 

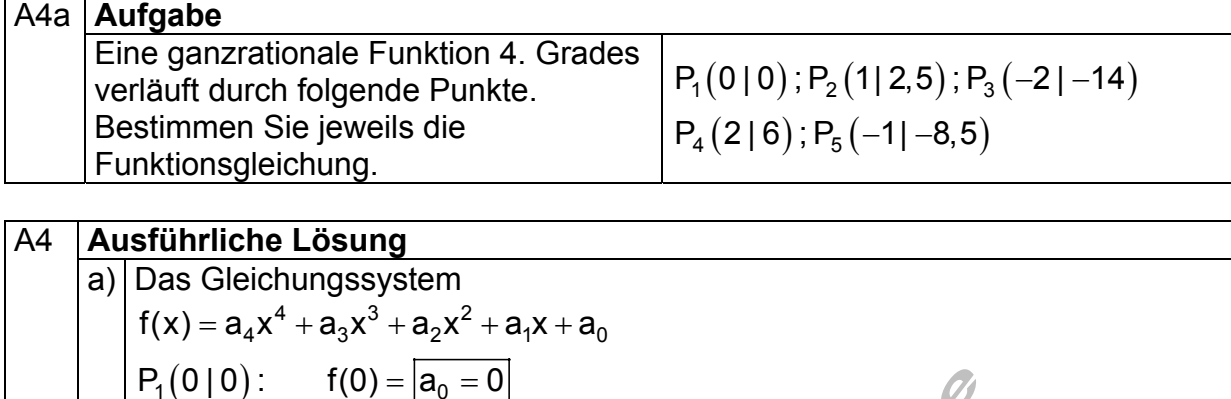

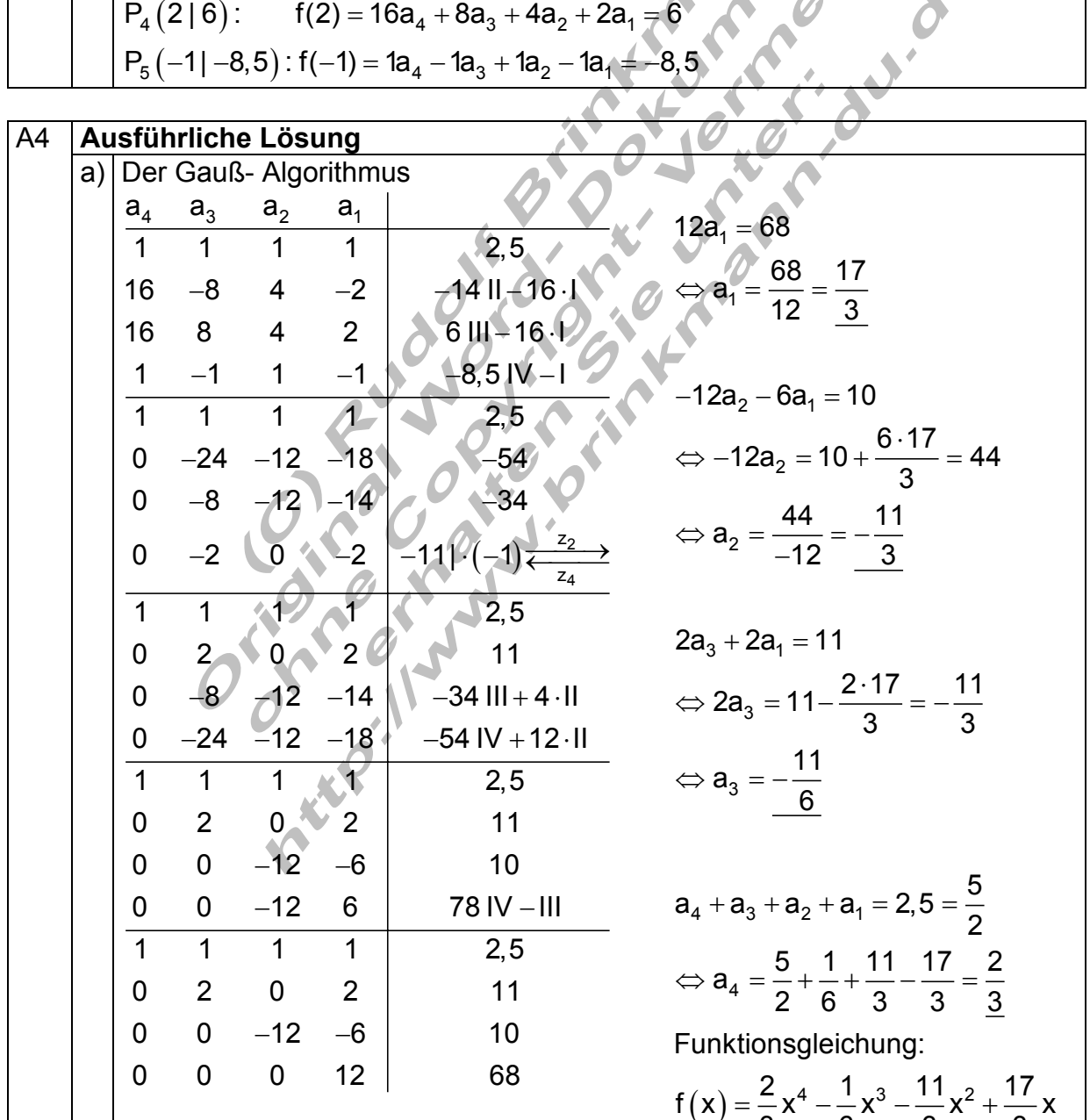

3 3  $-\frac{1}{2}x^2 +$ 

3 6

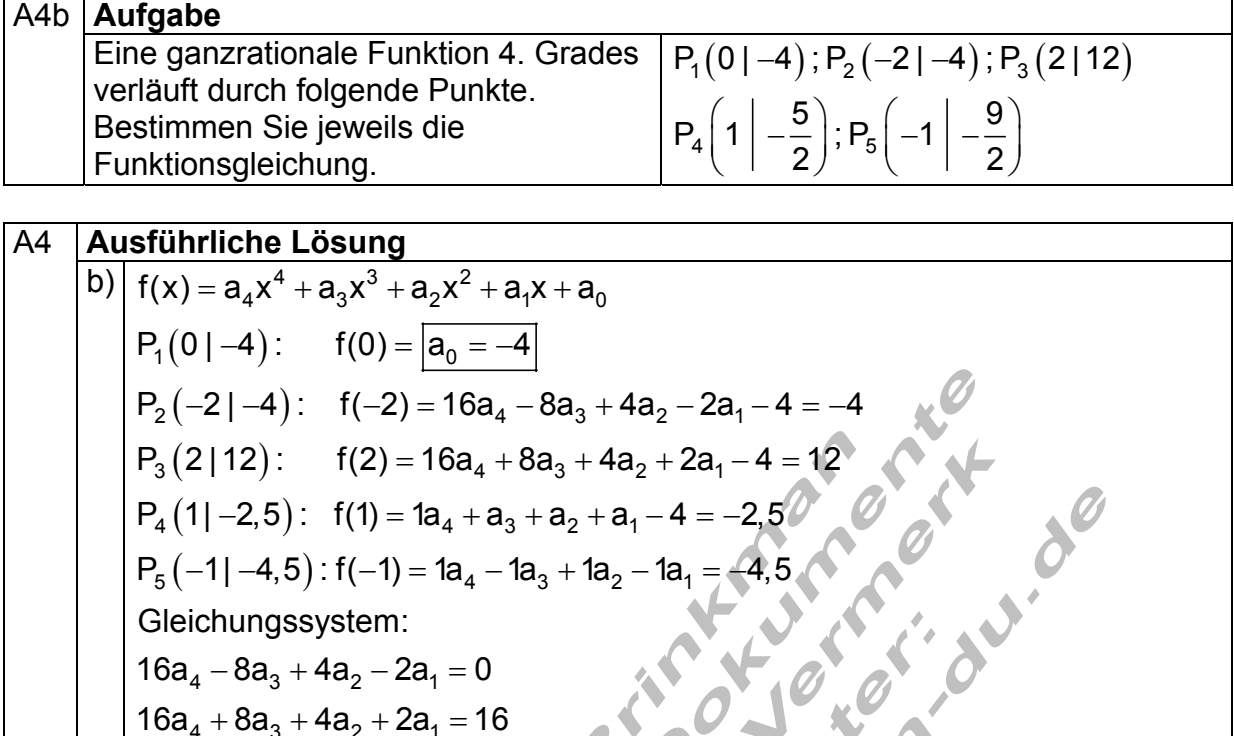

- $_4$  +  $\sigma$  $_3$  +  $\sigma$  $_2$  +  $\sigma$  $_1$  $1a_4 + 1a_3 + 1a_2 + 1a_1 = 1,5$  $+1a_3+1a_2+1a_1=$
- $4 + \frac{1}{4}$   $\frac{1}{3} + \frac{1}{4}$  $4 - i a_3 + i a_2 - i a_1$  $1a_4 - 1a_3 + 1a_2 - 1a_1 = -0,5$  $-1a_3 + 1a_2 - 1a_1 = -$

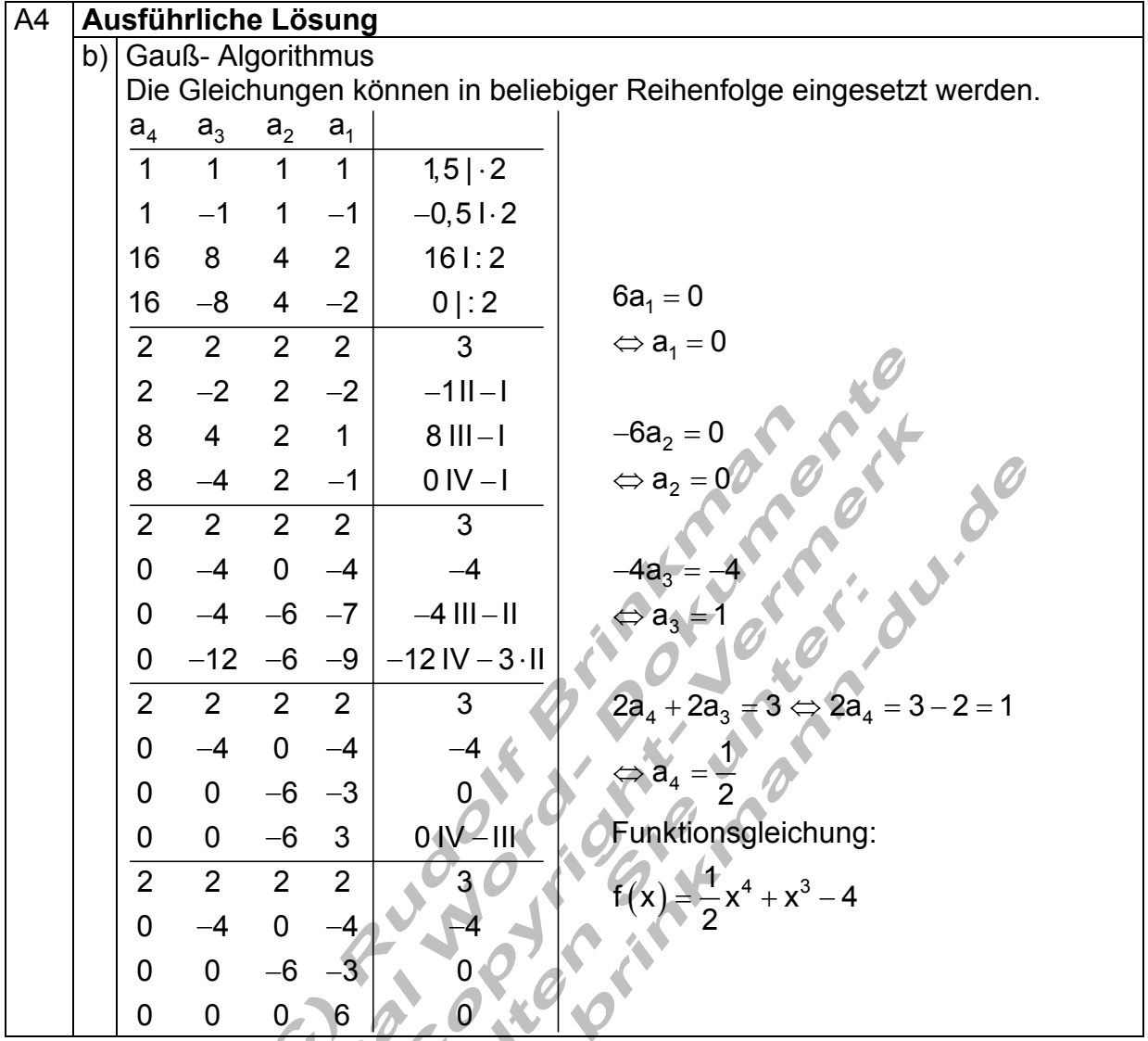

# $\theta$ A5 **Aufgabe**  Der Graph einer ganzrationalen Funktion 4. Grades hat in  $P_1$  einen Sattelpunkt, schneidet die x – Achse in  $P_x$  und verläuft durch den Punkt  $P_2$ . Bestimmen Sie den Funktionsterm. Daten : P $_{\rm 1}$ (0 | 0) ; P $_{\rm x}$  (3 | 0) ; P $_{\rm 2}$  (2 | –2)

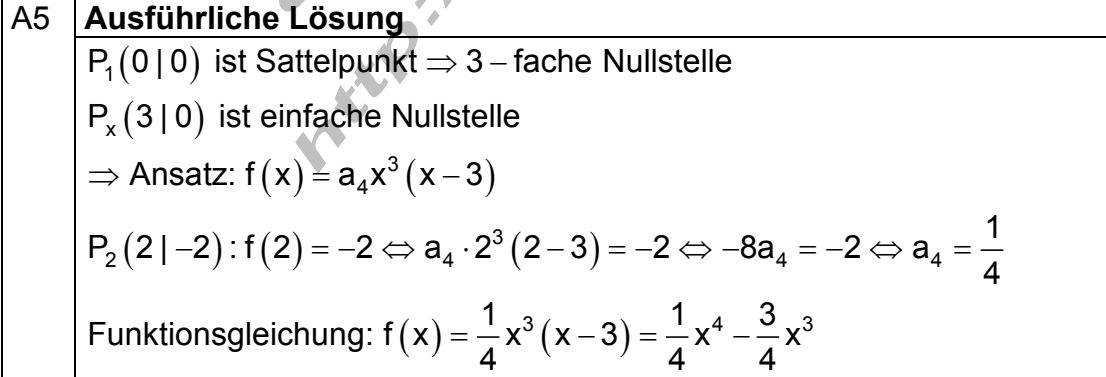

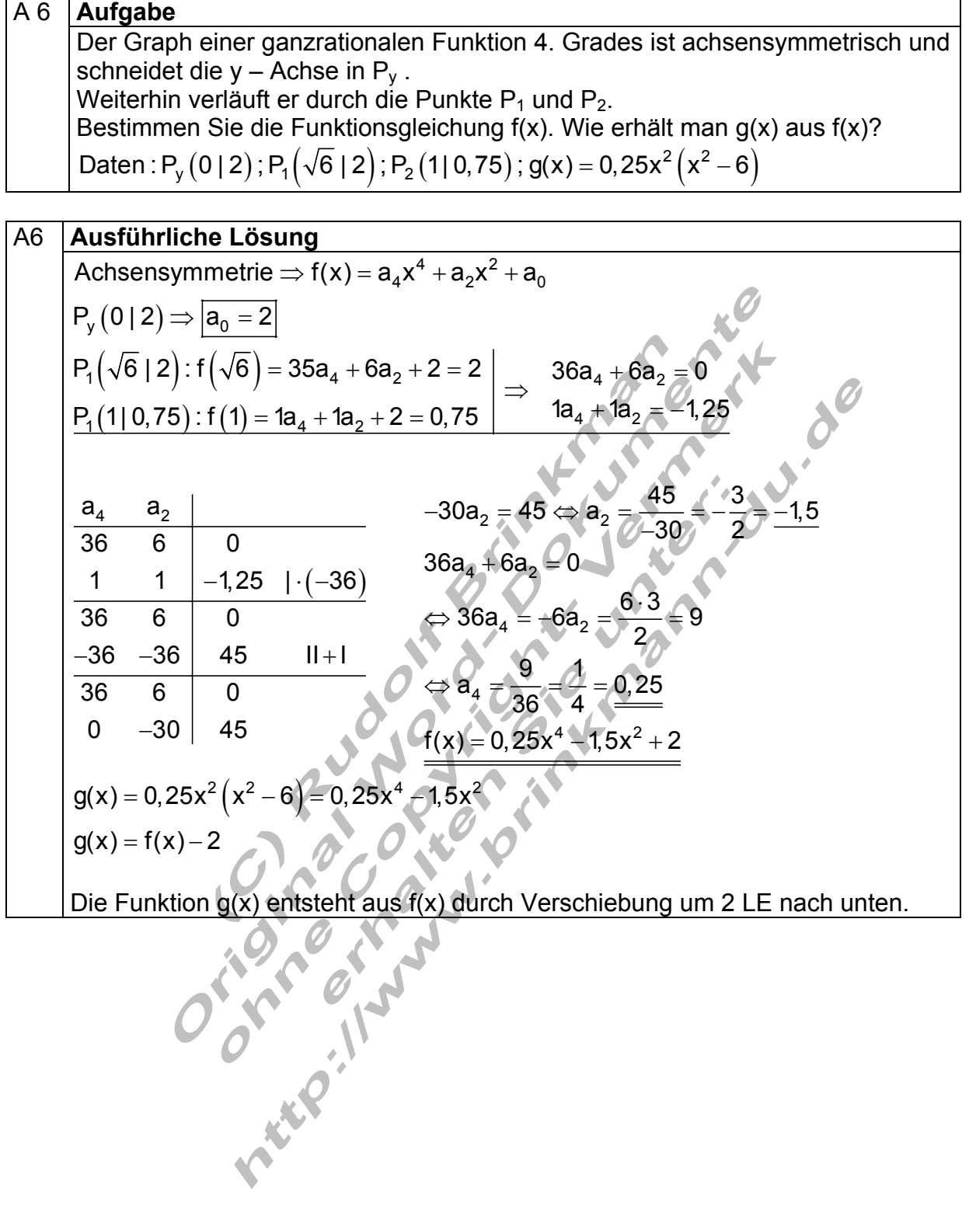

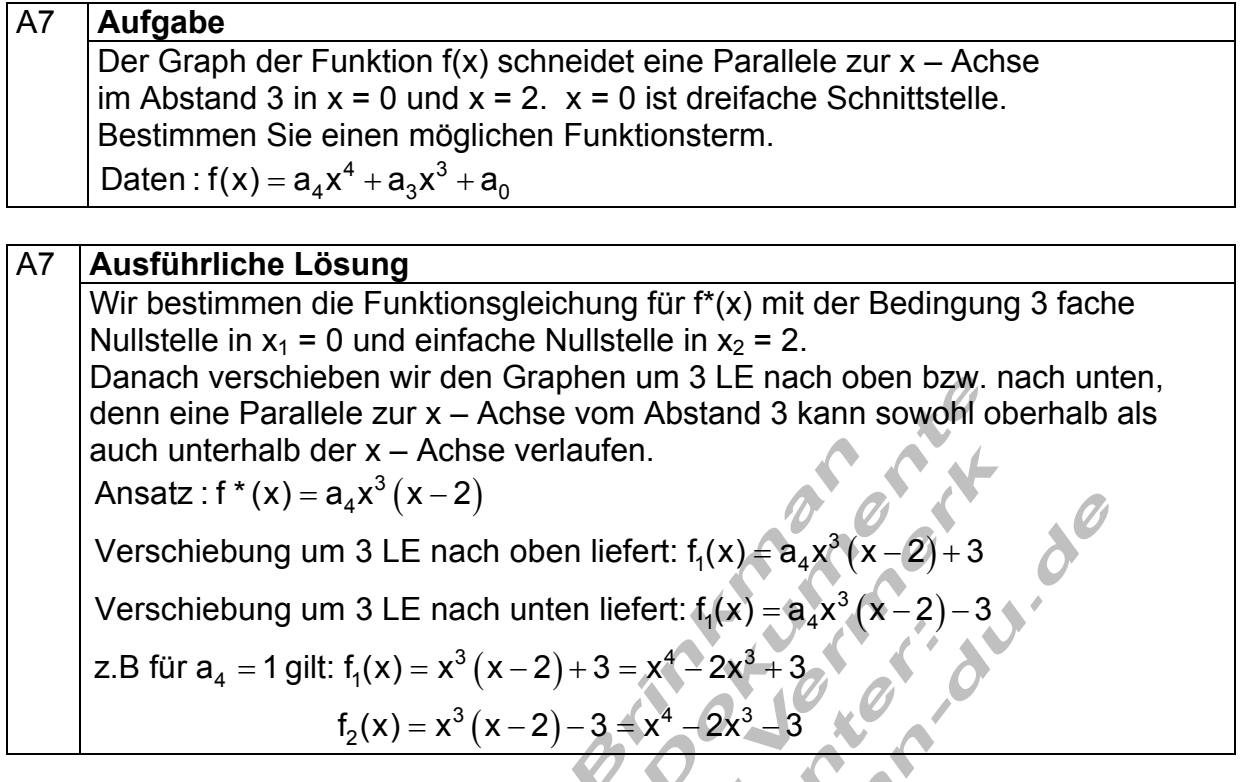

# A8a **Aufgabe**

Gegeben ist die Funktion f  $(x) = -x^3 + 3x + 2$ ; D =  $\mathbb{R}^7$ Zeigen Sie: Der Graph von  $f(x)$  ist symmetrisch zu P $(0 | 2)$ 

## A8 **Ausführliche Lösung**

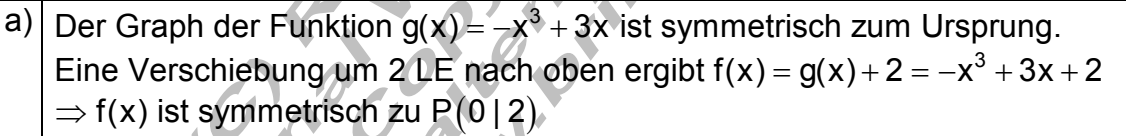

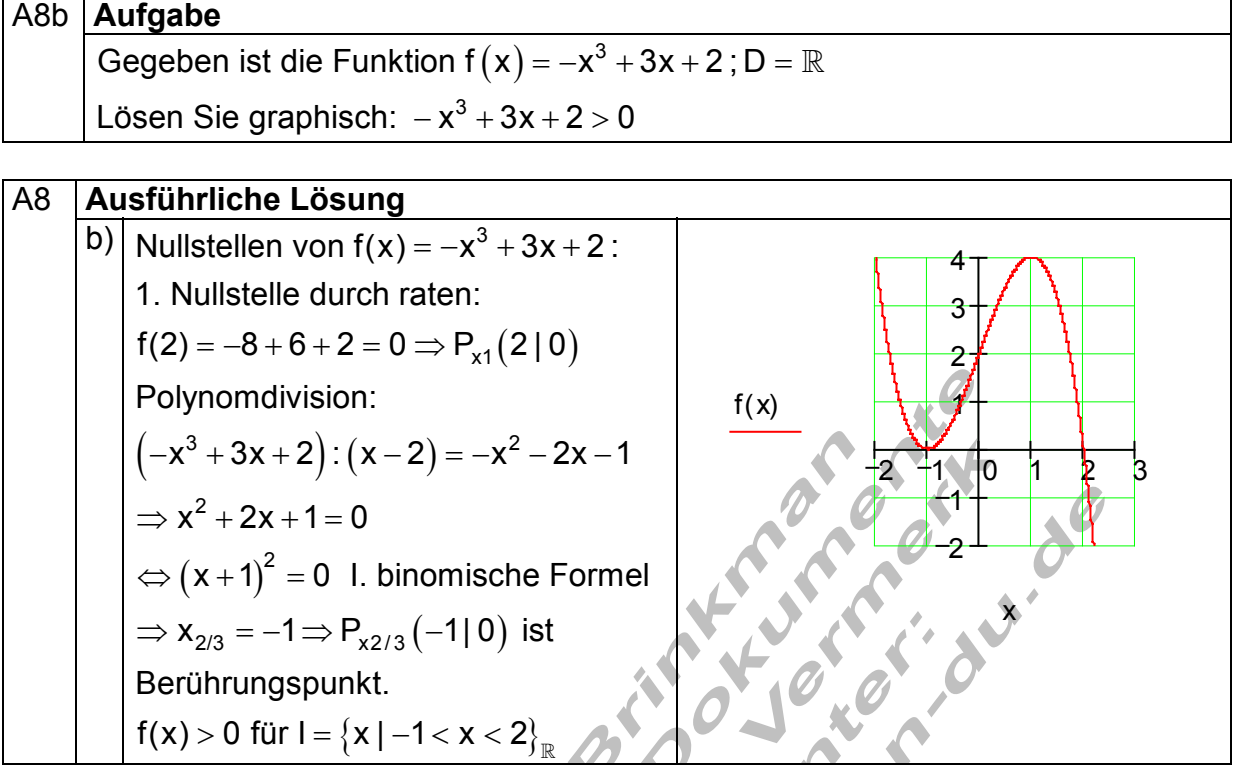